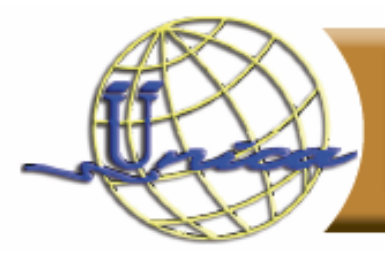

### MatLab Básico

# **Objetivo general**

Conocer, manipular y adaptar las herramientas de MatLab, de acuerdo a las necesidades de los participantes.

#### **Introducción**

MatLab es un software muy utilizado en universidades centros de investigación e industria por ingenieros y científicos, el cual en los últimos años ha incluido muchas capacidades, en una gran variedad de campos de conocimiento. MatLab es un programa de cálculo numérico, orientado a matrices, para realizar cálculos matemáticos de manera fácil y eficiente.

#### **Temario**

I. Introducción

- II. Características Básicas
- a. Matemática sencilla
- b. Entorno de trabajo
- c. Tipos de datos
- d. Ayuda
- III. Funciones matemáticas
- a. Operadores
- b. Funciones especiales
- c. Variables y expresiones matriciales

IV. Arreglos

- a. Arreglos simples
- b. Direccionamiento de los arreglos
- c. Construcción de arreglos
- d. Operaciones con arreglos

V. Graficas a. Funciones de graficado b. Graficas 2D c. Graficas 3D

VI. Archivos script a. Estructura del archivo

b. Controles de flujo

# Dirigido a

Todos aquellos expertos en algún área que requiera de cálculo matemático como la Ingeniería, Ciencias, Economía, etc.

# Perfil de ingreso

Tener conocimientos en programación básica y matemáticas.

# Perfil de egreso

Al finalizar el curso tendrán los conocimientos necesarios para adaptar las herramientas de MatLab al área de su especialidad.

# **Modalidad**

Presencial.

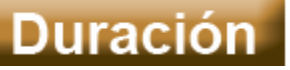

20 horas

# Núm. De sesiones

10 sesiones de dos horas de lunes a viernes.

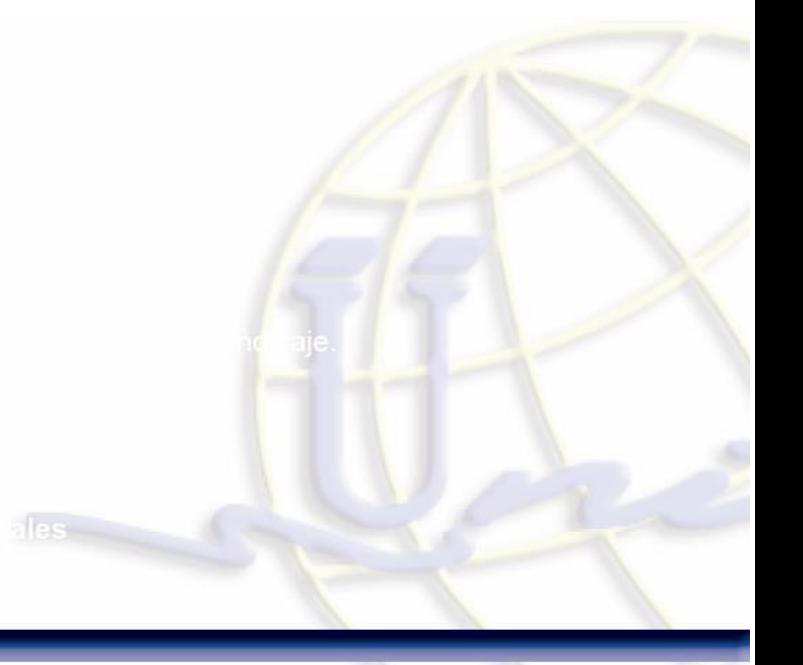